# Package 'DSS'

October 9, 2013

<span id="page-0-0"></span>Title Dispersion shrinakge for sequencing data.

Version 1.4.0

Date 2012-12-21

Imports methods

Author Hao Wu <hao.wu@emory.edu>

Depends Biobase, locfdr

Maintainer Hao Wu <hao.wu@emory.edu>

Description DSS is an R library performing the differential expression analysis for RNA-seq count data. DSS implements a new dispersion shrinkage method to estimate the gene-specific biological variance. Extensive simulation results showed that DSS performs favorabily compared to DESeq and edgeR when the variation of biological variances is large.

License GPL

biocViews HighThroughputSequencing, RNAseq, ChIPseq,DifferentialExpression

# R topics documented:

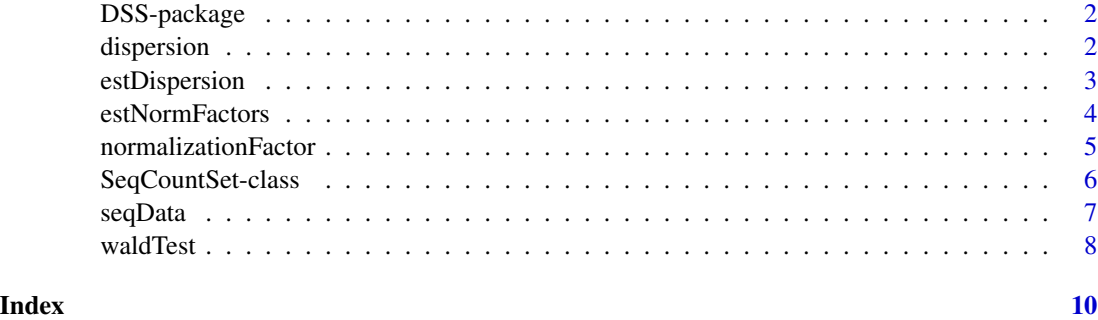

# **Description**

DSS is an R library performing the differential expression analysis for RNA-seq count data. Compared with other similar packages (DESeq, edgeR), DSS implements a new dispersion shrinkage method to estimate the gene-specific biological variance. Extensive simulation results showed that DSS performs favorabily compared to DESeq and edgeR when the variation of biological variances is large.

DSS only works for two group comparison at this time. We plan to extend the functionalities and make it work for more general experimental designs in the near future.

#### Author(s)

Hao Wu <hao.wu@emory.edu>

dispersion *Acessor functions for the 'dispersion' slot in a SeqCountData object.*

#### **Description**

Dispersion parameter for a gene represents its coefficient of variation of expressions. It characterizes the biological variations.

# Usage

```
## S4 method for signature 'SeqCountSet'
dispersion(object)
## S4 replacement method for signature 'SeqCountSet, numeric'
dispersion(object) <- value
```
#### Arguments

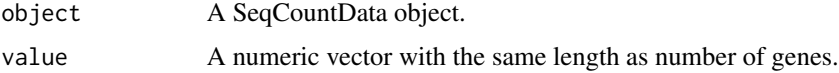

#### Details

If the counts from biological replicates are modeled as negative binomial distribution, the variance (v) and mean (m) should hold following relationship:  $v=m+m^2*phi$ , where phi is the dispersion. Another interpretation is that phi represents the biological variations among replicates when underlying expressions are modeled as a Gamma distribution.

# <span id="page-2-0"></span>estDispersion 3

#### Author(s)

Hao Wu <hao.wu@emory.edu>

#### See Also

normalizationFactor

# Examples

```
data(seqData)
## obtain
seqData=estNormFactors(seqData, "quantile")
seqData=estDispersion(seqData)
dispersion(seqData)
## assign
dispersion(seqData)=rep(0.1, nrow(exprs(seqData)))
```
estDispersion *Estimate and shrink tag-specific dipsersions*

#### Description

This function first estimate tag-specific dipsersions using a method of moment estimator. Then the dipsersions are shrunk based a penalized likelihood approach.

# Usage

```
## S4 method for signature 'SeqCountSet'
estDispersion(seqData, trend=FALSE)
```
#### Arguments

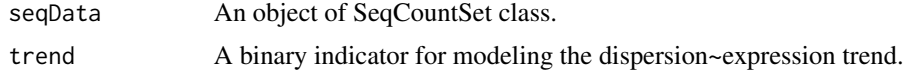

#### Details

The function takes and object of seqCountData class and return the same oject with "dispersion" field filled.

With "trend=TRUE" the dependence of dispersion on mean expressions will be modeled. In that case the shrinkage will be performed conditional on mean expressions.

# Author(s)

Hao Wu <hao.wu@emory.edu>

## Examples

```
data(seqData)
seqData=estNormFactors(seqData)
seqData=estDispersion(seqData)
head(dispersion(seqData))
```
estNormFactors *Estimate normalization factors*

#### Description

This function estimates normalization factors for the input 'seqCountSet' object and return the same object with normalizationFactor field filled or replaced.

# Usage

```
## S4 method for signature 'SeqCountSet'
estNormFactors(seqData, method=c("quantile", "total", "median"))
```
# Arguments

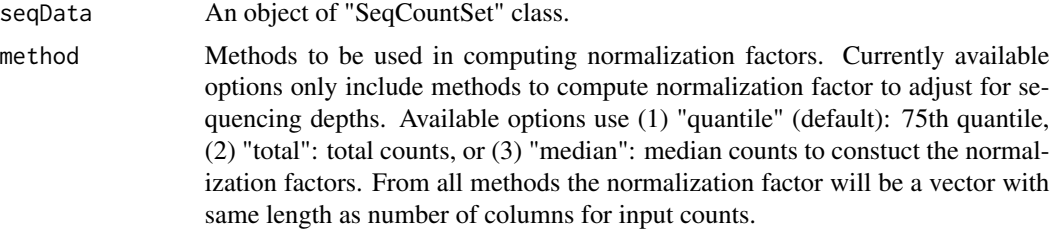

# Value

The same "SeqCountSet" object with normalizationFactor field filled or replaced.

### Author(s)

Hao Wu <hao.wu@emory.edu>

# Examples

```
data(seqData)
## compare different methods
seqData=estNormFactors(seqData, "quantile")
k1=normalizationFactor(seqData)
seqData=estNormFactors(seqData, "total")
k2=normalizationFactor(seqData)
cor(k1,k2)
```
## assign size factor

<span id="page-3-0"></span>

# <span id="page-4-0"></span>normalizationFactor 5

```
normalizationFactor(seqData)=k1
```

```
## or normalization factor can be a matrix
dd=exprs(seqData)
f=matrix(runif(length(dd), 1,10), nrow=nrow(dd), ncol=ncol(dd))
normalizationFactor(seqData)=f
head(normalizationFactor(seqData))
```
normalizationFactor *Accessor functions for the 'normalizationFactor' slot in a SeqCount-Data object.*

# Description

The normalization factors are used to adjust for technical or biological biases in the sequencing experiments. The factors can either be (1) a vector with length equals to the number of columns of the count data; or (2) a matrix with the same dimension of the count data.

# Usage

```
## S4 method for signature 'SeqCountSet'
normalizationFactor(object)
## S4 replacement method for signature 'SeqCountSet, numeric'
normalizationFactor(object) <- value
## S4 replacement method for signature 'SeqCountSet, matrix'
normalizationFactor(object) <- value
```
#### Arguments

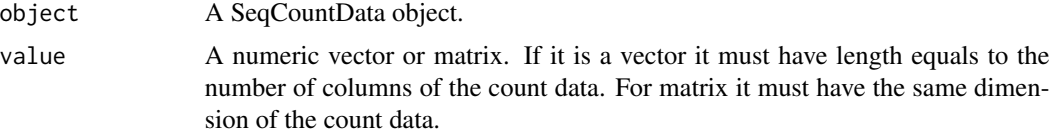

# Details

The vector normalization factors are used mostly to correct for sequencing depth from different datasets. The matrix factor applies a different normalizing constant for each gene at each sample to adjust for a broader range of artifacts such as GC content.

# Author(s)

Hao Wu <hao.wu@emory.edu>

# See Also

dispersion

# Examples

```
data(seqData)
## obtain nomalization factor
seqData=estNormFactors(seqData, "quantile")
normalizationFactor(seqData)
## assign as vector
normalizationFactor(seqData)=rep(1, ncol(exprs(seqData))) ## getan error here
## or assign as a matrix
f=matrix(1, nrow=nrow(exprs(seqData)), ncol=ncol(exprs(seqData)))
normalizationFactor(seqData)=f
```
SeqCountSet-class *Class* "SeqCountSet" *- container for count data from sequencing experiment*

# Description

This class is the main container for storing data from sequencing technology. It is directly inherited fro 'ExpressionSet' class, with two more fields 'normalizationFactor' for normalization factors and 'dispersion' for gene-wise dispersions.

#### Slots

normalizationFactor: Normalization factor for counts.

dispersion: Gene-wise dispersions.

experimentData: See 'ExpressionSet'.

assayData: See 'ExpressionSet'.

phenoData: See 'ExpressionSet'.

featureData: See 'ExpressionSet'.

annotation: See 'ExpressionSet'.

protocolData: See 'ExpressionSet'.

# Extends

Class ["ExpressionSet"](#page-0-0), directly. Class ["eSet"](#page-0-0), by class "ExpressionSet", distance 2. Class ["VersionedBiobase"](#page-0-0), by class "ExpressionSet", distance 3. Class ["Versioned"](#page-0-0), by class "ExpressionSet", distance 4.

<span id="page-5-0"></span>

#### <span id="page-6-0"></span> $seqData$   $7$

#### **Constructor**

- newSeqCountSet(counts,designs,normalizationFactor,featureData): Creates a 'SeqCountSet' object.
	- counts A matrix of integers with rows corresponding to genes and columns for samples.
	- designs A vector representing experimental design. The length of the vector must match the number of columns of input counts. This field can be accessed using 'pData' function.
	- normalizationFactor A vector or matrix of normalization factors for the counts.
	- featureData Additional information for genes as an 'AnnotatedDataFrame' object. This field can be access by using 'featureData' function.

# **Methods**

dispersion, dispersion <- : Access and set gene-wise dispersions. normalizationFactor, normalizationFactor<- : Access and set normalization factors.

# Note

This is similar to 'CountDataSet' in DESeq or 'DGEList' in edgeR.

## Author(s)

Hao Wu <hao.wu@emory.edu>

#### See Also

dispersion, normalizationFactor

### Examples

```
counts=matrix(rpois(600, 10), ncol=6)
designs=c(0,0,0,1,1,1)
seqData=newSeqCountSet(counts, designs)
seqData
pData(seqData)
head(exprs(seqData))
```
seqData *A simulated 'SeqCountData' object.*

# **Description**

The object is created based on simulation for 1000 genes and two treatment groups with 4 replicates in each group.

#### Usage

data(seqData)

#### Examples

data(seqData) seqData

waldTest *Perform gene-wise Wald test for two group comparisons for sequencing count data.*

## Description

The counts from two groups are modeled as negative binomial random variables with means and dispersions estimated. Wald statistics will be constructed. P-values will be obtained based on Gaussian assumption.

## Usage

## S4 method for signature 'SeqCountSet' waldTest(seqData, sampleA, sampleB, equal.var)

#### **Arguments**

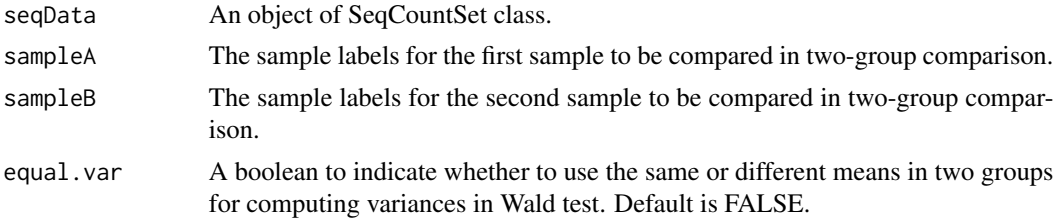

# Details

The input seqCountData object Must have normalizationFactor and dispersion fields filled, e.g., estNormFactors and estDispersion need to be called prior to this. With group means and shrunk dispersions ready, the variances for difference in group means will be constructed based on Negative Binomial distribution. P-values will be obtained under the assumption that the Wald test statistics are normally distributed. Genes with 0 counts in both groups will be assigned 0 for test statistics and 1 for p-values.

## Value

A data frame with each row corresponding to a gene. Rows are sorted according to wald test statistics. The columns are:

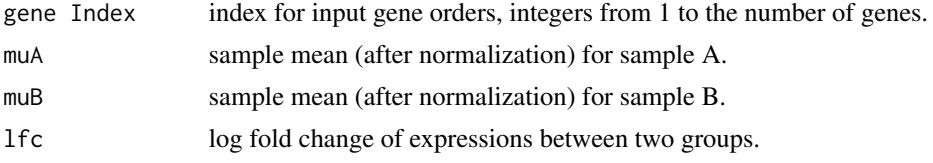

<span id="page-7-0"></span>

#### waldTest 9

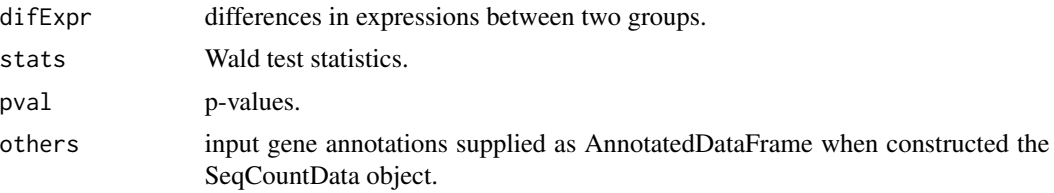

# Author(s)

Hao Wu <hao.wu@emory.edu>

# Examples

```
data(seqData)
seqData=estNormFactors(seqData)
seqData=estDispersion(seqData)
result=waldTest(seqData, 0, 1)
head(result)
```
# <span id="page-9-0"></span>Index

∗Topic RNA-seq estDispersion, [3](#page-2-0) ∗Topic classes SeqCountSet-class, [6](#page-5-0) ∗Topic datasets seqData, [7](#page-6-0) ∗Topic normalization estNormFactors, [4](#page-3-0) ∗Topic package DSS-package, [2](#page-1-0) dispersion, [2](#page-1-0) dispersion,SeqCountSet-method *(*dispersion*)*, [2](#page-1-0) dispersion<- *(*dispersion*)*, [2](#page-1-0) dispersion<-,SeqCountSet,numeric-method *(*dispersion*)*, [2](#page-1-0) DSS *(*DSS-package*)*, [2](#page-1-0) DSS-package, [2](#page-1-0) eSet, *6* estDispersion, [3](#page-2-0) estDispersion,SeqCountSet-method *(*estDispersion*)*, [3](#page-2-0) estNormFactors, [4](#page-3-0) estNormFactors,SeqCountSet-method *(*estNormFactors*)*, [4](#page-3-0) ExpressionSet, *6* newSeqCountSet *(*SeqCountSet-class*)*, [6](#page-5-0) normalizationFactor, [5](#page-4-0) normalizationFactor,SeqCountSet-method *(*normalizationFactor*)*, [5](#page-4-0) normalizationFactor<- *(*normalizationFactor*)*, [5](#page-4-0) normalizationFactor<-,SeqCountSet,matrix-method *(*normalizationFactor*)*, [5](#page-4-0) normalizationFactor<-,SeqCountSet,numeric-method *(*normalizationFactor*)*, [5](#page-4-0)

```
SeqCountSet (SeqCountSet-class), 6
```
SeqCountSet-class, [6](#page-5-0) seqData, [7](#page-6-0)

Versioned, *6* VersionedBiobase, *6*

waldTest, [8](#page-7-0) waldTest,SeqCountSet-method *(*waldTest*)*, [8](#page-7-0)